#### Gin and PyGGI: General Frameworks for Genetic Improvement

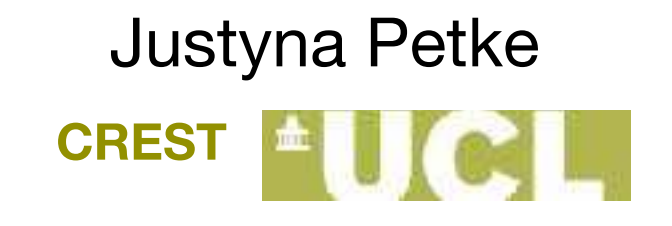

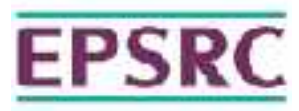

#### Genetic Improvement

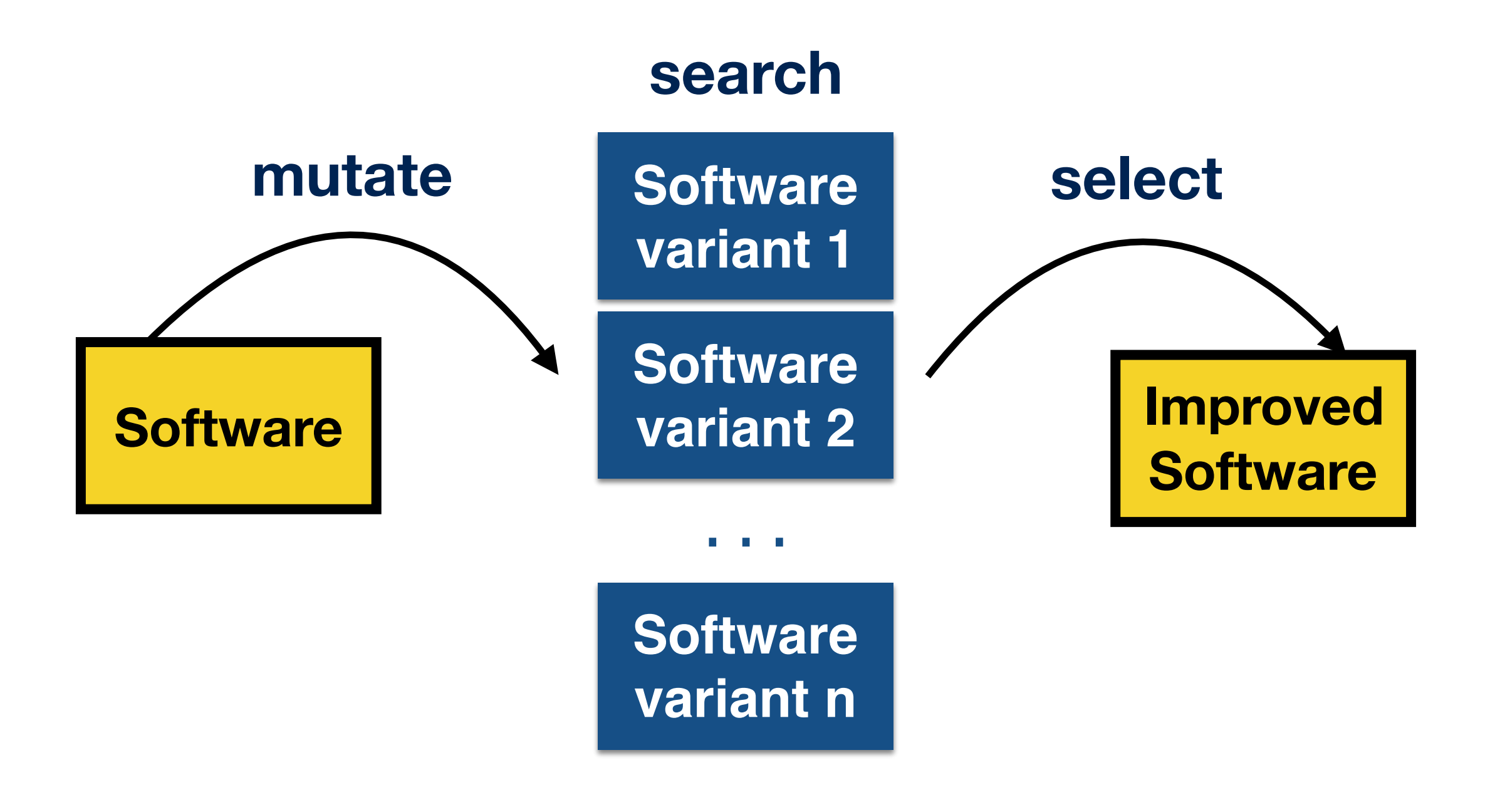

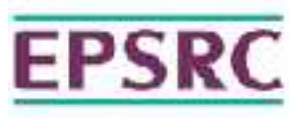

## Genetic Improvement

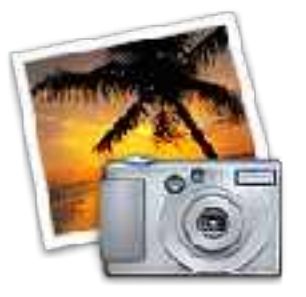

New Feature

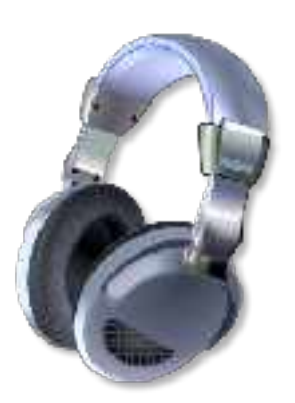

Functionality Improvement

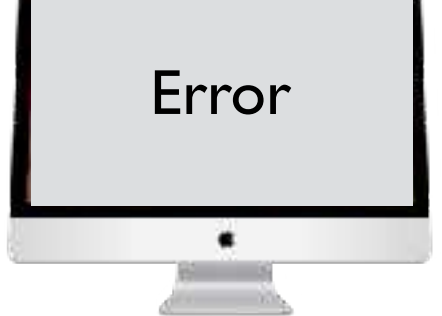

Bug Repair

#### Functional Properties  $\cdot$  Non-functional Properties

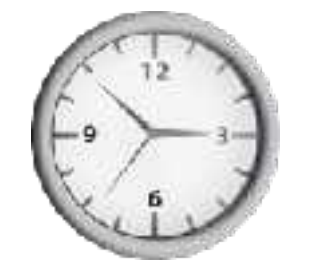

Execution Time

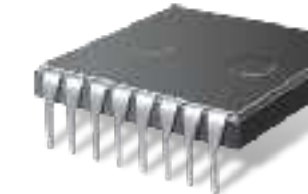

**Memory** 

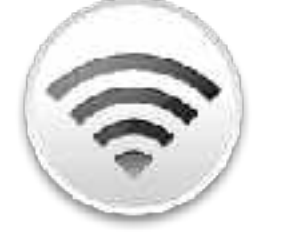

Bandwidth

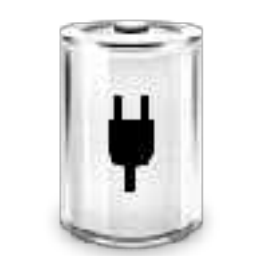

**Energy** 

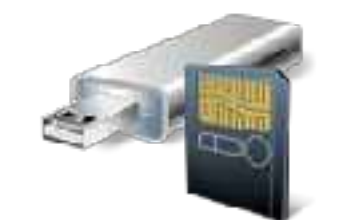

Size

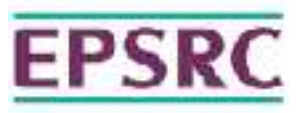

# Automated Software Transplantation

#### **Idea**: add a new feature to the software by transplanting it from a different piece of software

"Automated Software Transplantation"; Earl T. Barr, Mark Harman, Yue Jia, Alexandru Marginean & Justyna Petke; 24th International Symposium on Software Testing and Analysis (ISSTA 2015)

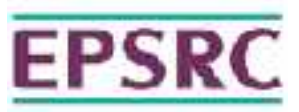

## Genetic Improvement Frameworks

**Gin** <https://github.com/gintool/gin>

**PyGGI** <https://github.com/coinse/pyggi>

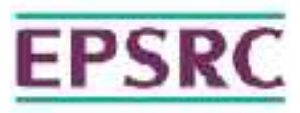

## Select a program

**jcodec**: a library implementing a set of popular video and audio codecs" (98k LoC)

**junit4**: a framework to write repeatable tests (11k LoC)

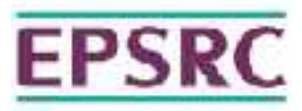

## Download gin

**[Demo](https://github.com/gintool/gin)** 

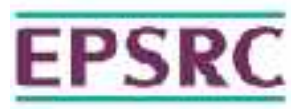

#### Match test cases to methods

gin.util.Profiler Demo

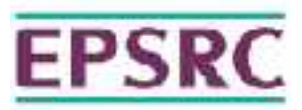

## Select improvement objective

improve runtime

repair

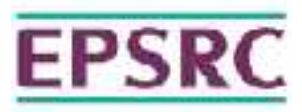

#### Select edit type

line

statement

matched\_statement (restrict to AST nodes of the same type)

modify\_statement (Binary and Unary operator replacement)

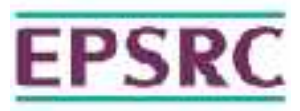

#### Search Strategy

Genetic Programming

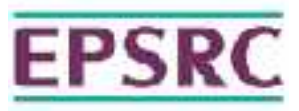

#### Population size?

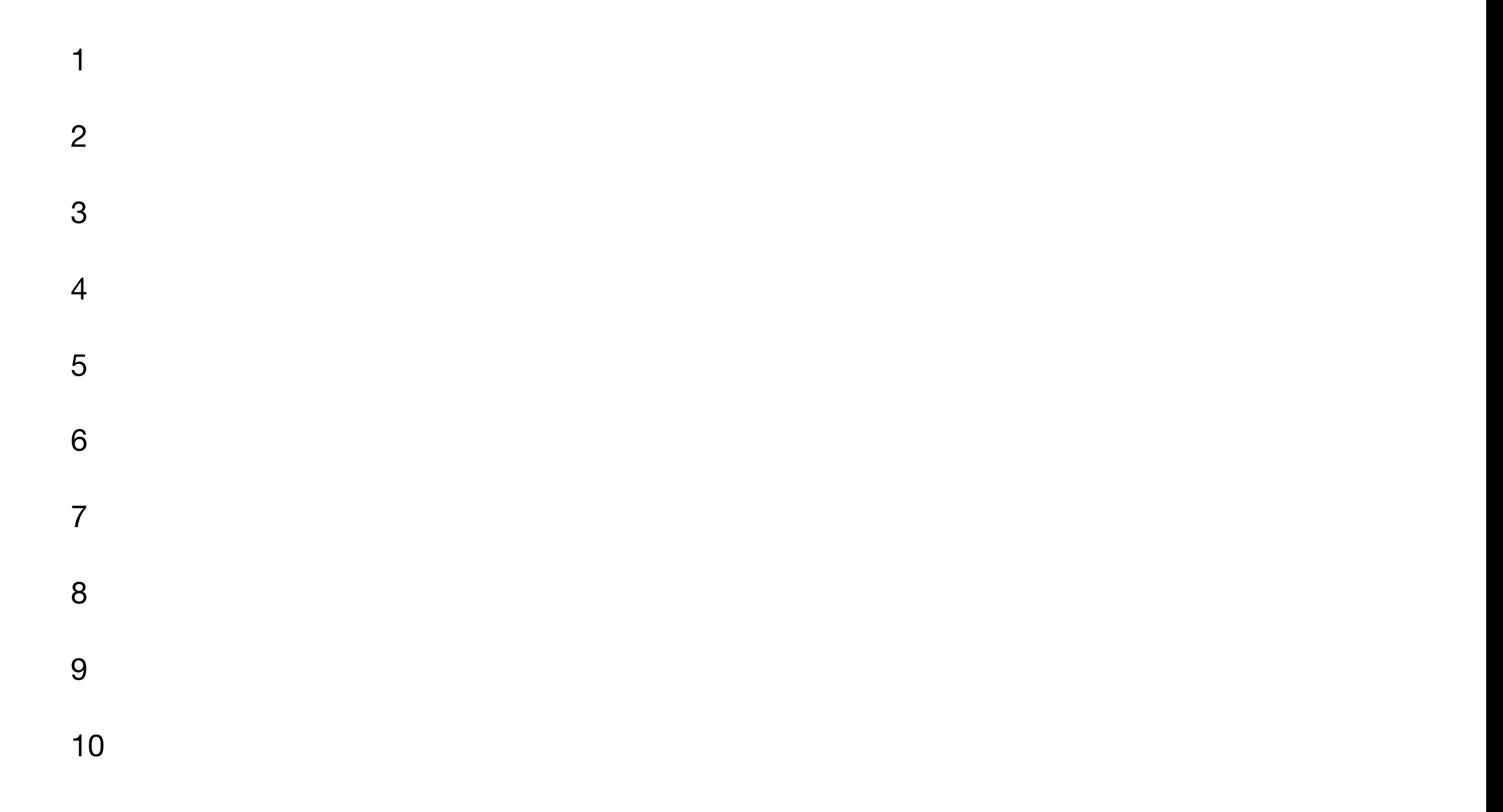

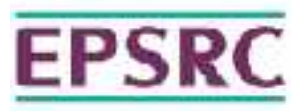

## Number of generations?

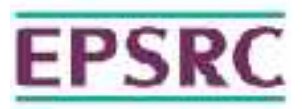

#### Let's generate some patches..

Demo

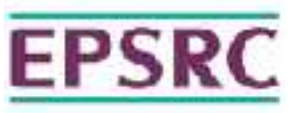

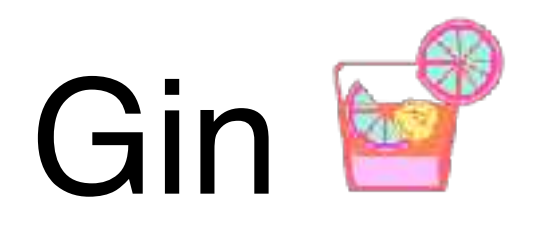

An extensible and modifiable toolbox for GI experimentation

Automatically transforms, builds, and tests Java projects

Supports automated test-generation & source code profiling

Scales to large real-world projects

Alexander E. I. Brownlee, Justyna Petke, Brad Alexander, Earl T. Barr, Markus Wagner, David R. White: "Gin: genetic improvement research made easy", Genetic and Evolutionary Computation Conference (GECCO 2019)

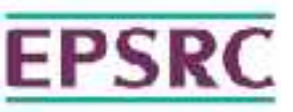

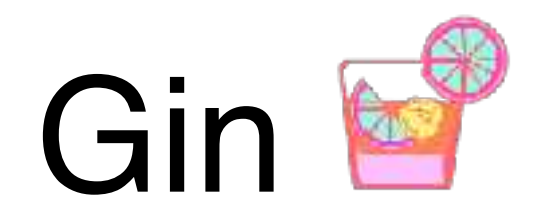

#### 3 options for running tests

Support for Maven & Gradle projects

Automated test case generation & runtime manipulation

Detailed reports on JUnit test results

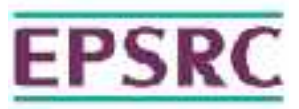

# Triangle classification problem

input: *a, b, c*

output:

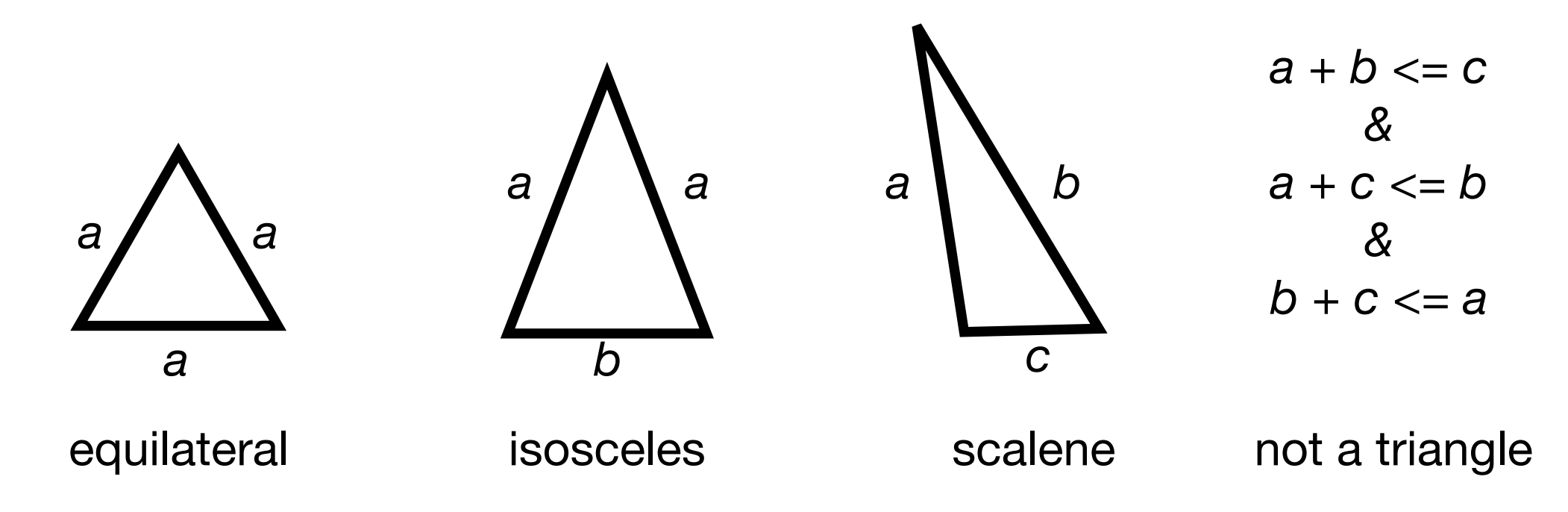

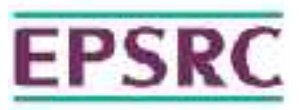

#### Triangle Demo

gin.util.DeleteEnumerator Demo

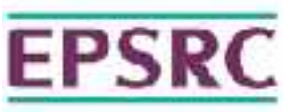

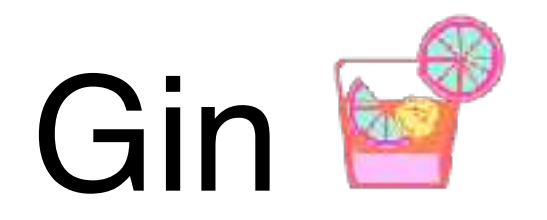

First results:

**Gson**: a java library that that converts Java objects to JSON and vice-versa

Gin fixed injected bugs

Gin found an edit that improved runtime

Justyna Petke, Alexander E. I. Brownlee: Software Improvement with Gin: A Case Study. Symposium on Search Based Software Engineering (SSBSE 2019)

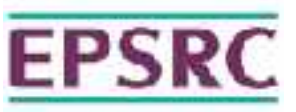

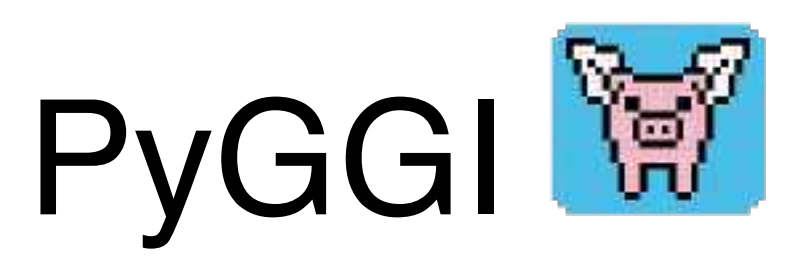

#### Python General Genetic Improvement Framework

Supports line- & statement-level changes

Copy/delete/replace/move supported

Short scripts needed to run

Gabin An, Aymeric Blot, Justyna Petke, Shin Yoo: "PyGGI 2.0: Language Independent Genetic Improvement Framework", European Software Engineering Conference and Symposium on the Foundations of Software Engineering (ESEC/FSE 2019)

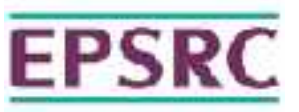

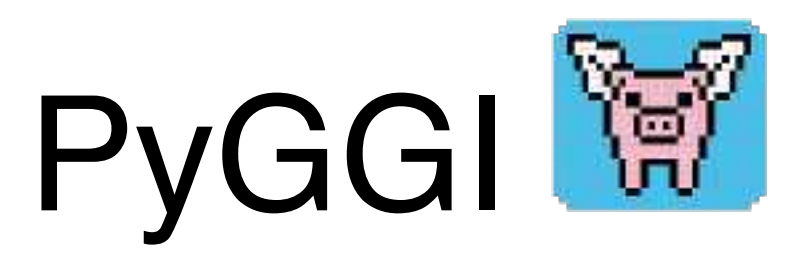

XML tree representation

Supports multiple programming languages (inc. Python)

Build-in support for srcML (C++, C, C#, Java)

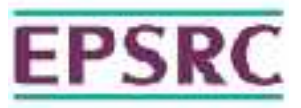

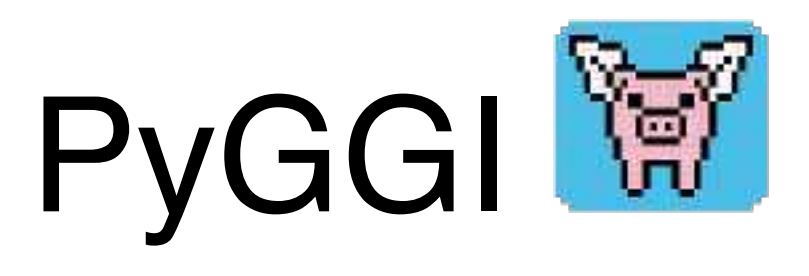

#### **[Demo](https://youtu.be/PxRUdlRDS40)**

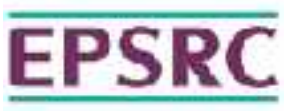

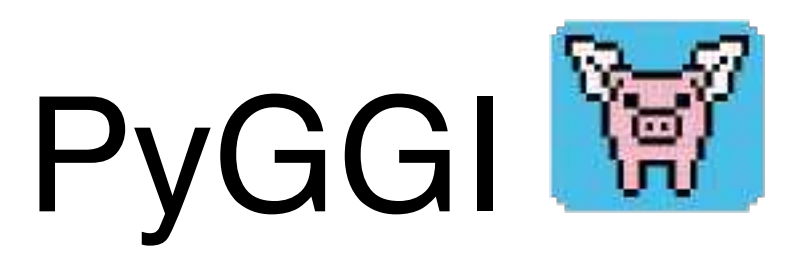

#### Bug fixes found

#### Previous results on runtime improvement replicated

Gabin An, Aymeric Blot, Justyna Petke, Shin Yoo: "PyGGI 2.0: Language Independent Genetic Improvement Framework", European Software Engineering Conference and Symposium on the Foundations of Software Engineering (ESEC/FSE 2019)

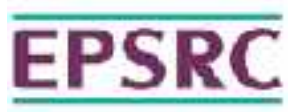

## Genetic Improvement Frameworks

**Gin** <https://github.com/gintool/gin>

**PyGGI** <https://github.com/coinse/pyggi>